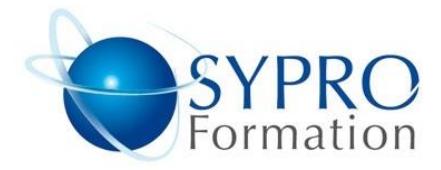

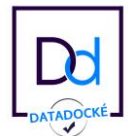

# **PHP PERFECTIONNEMENT BASES DE DONNÉES MySQL**

## **Public concerné**

Tout utilisateur de PHP

## **Objectifs**

Utiliser les bases de données pour créer et gérer des forums, espaces membres, paiements en ligne, réservations…

## **Pré requis**

Connaissances préalables du niveau de base du module PHP Initiation

## **Méthodes et supports pédagogiques**

Alternance d'apports théoriques et d'exercices pratiques. Ces exercices peuvent être modifiés en fonction des participants concernés afin de se rapprocher de leur activité professionnelle.

## **Durée**

3 jours \* en présentiel : 21h \* en classe virtuelle synchrone : 18h

## **Lieu de la formation :**

- \* 5, rue Ponscarme 75013 PARIS
- \* Sur site du client
- \* En classe virtuelle synchrone

- **Toutes nos formations sont accessibles aux personnes en situation de handicap**

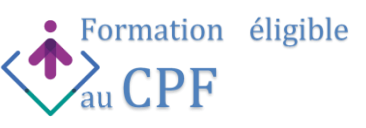

## **INTRODUCTION**

Rappel des bases du langage PHP et présentation des bases de données relationnelles (SGBD) Les SGBD gratuits : MySQL, PostgreSQL, SQLite

#### **COMPRENDRE LA STRUCTURE D'UNE BASE DE DONNÉES**

Base, table, champ, entrée. Les champs : type, taille, index… Notion de clé primaire.

## **MANIPULER UNE BASE DE DONNÉES MySQL AVEC PHPMYADMIN**

Travailler en ligne de commande ou avec phpMyAdmin Créer une nouvelle base Créer, modifier ou supprimer une table Insérer, modifier ou supprimer des données Importer ou exporter une base de données Supprimer une base

## **SE CONNECTER A MYSQL AVEC PHP ET PDO**

Hôte, nom d'utilisateur, mot de passe La structure try catch Créer une nouvelle base, créer une table, etc.

## **PROGRAMMATION ORIENTÉE OBJET (POO) LES REQUETE SQL**

Les requêtes de type INSERT, UPDATE ou DELETE Les requêtes de type SELECT Les critères de sélection (AND, OR…) Afficher les résultats de la requête dans un tableau

#### **LES AUTRES FONCTIONS UTILES**

Les jointures et unions Les fonctions agrégats et les fonctions scalaires

#### **FORMULAIRES AVANCÉS**

Récupérer les données d'un formulaire dans une base de données Les filtres Sécurisation des formulaires par des contrôles côté serveur

## **CREATION D'UNE PETITE BOUTIQUE EN LIGNE**

Création de l'interface en HTML. Création de la partie Admin.

**ICDL** 

-<br>CENTRE D'EXAMEN<br>HABILITÉ ICDL

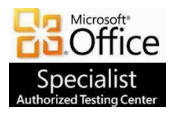

**SYPRO Formation 5, rue Ponscarme - 75013 PARIS Tél : 01.40.22.06.95 [contact@syproinfo.fr](mailto:contact@syproinfo.fr) www.syproinfo.com N° Siret : 451 466 890 00063 - Code APE : 8559A N° déclaration auprès de la Préfecture de Paris Organisme de formation : 11 75 44345 75 Cet enregistrement ne vaut pas agrément de l'Etat**